## *1. Objectives:*

- Be familiar with the concept of Pipe.
- Learn the implementation of pipe, reading and writing to the pipe.

#### *2. Introduction:*

A pipe is used for one-way communication of a stream of bytes. In this lab, we will learn how to create pipes and how processes communicate by reading or writing to the pipe.

**The following Linux system calls are used in the lab. You may use the man command to learn more about them.**

ssize t write(int fd, const void \*buf, size t count); ssize t read(int fd, void \*buf, size t count); **int mkfifo(const char \*pathname, mode\_t mode); int pipe(int \*fildes); int system(const char\* command);**

## *3. Background Process*

A background process is a [computer process t](http://en.wikipedia.org/wiki/Process_(computing))hat runs "behind the scenes" (i.e. in the background) and without user intervention. Typical tasks for these processes include logging, system monitoring, scheduling, and user notification. to run a process in the background, from a Unix command line, a background process can be launched using the "&" operator.

## *4. Named Pipes*

This type of IPC can be used between processes between which no parent-child relationship exits as shown in the example below.

- Compile the two programs, *p1.c* and *p2.c* and name the executable output as *p1* and *p2* respectively.
- Run *p1* in the background
- Run *p2* as: ./p2 hello

# The output that comes from p1 should look like: *P1 read from the pipe: hello*

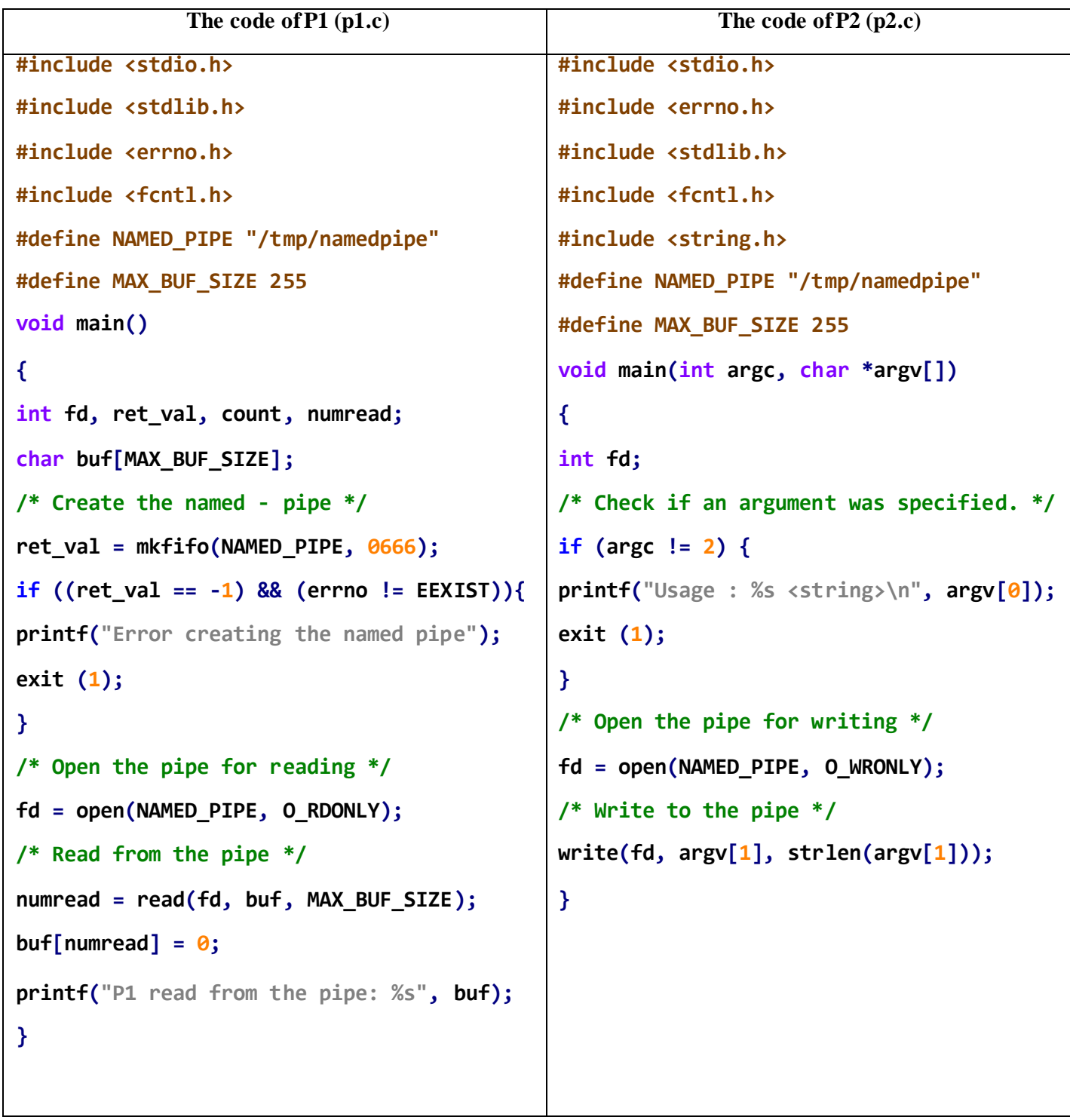

#### **Ordinary Pipes**  $\Box$

*P[1] P[0] Write to Read from this end this end*

This type of pipes requires parent-child relationship between the communicating pair of processes.

The following example shows how a parent process can send a message to its child to print it on its behalf on the standard output.

#### *General Procedure to connect two processes with a pipe:*

- 1. Make the pipe.
	- o Fork to create the reading child.
- 2. In the child :
	- o Close the unused end of the pipe,
	- o Make the necessary preparations that are needed and execute the child program.
- 3. In the parent :
	- o Close the unused end of the pipe.
	- o o Make the necessary preparations and execute the parent program.

Run the program and observe the output.

```
/*************************************** 
Ordinary pipes example
File Name: Pipe.c
****************************************/
#include <stdio.h>
#include <string.h>
#include <unistd.h>
#define READ 0
#define WRITE 1
char* phrase ="This is OS lab time" ;
void main ( )
{
int fd [2],bytesread ;
char message [100] ;
pipe ( fd) ;
if ( fork ()== 0 ) /*child, writer */
{
close (fd [READ] ) ; /*close unused end */
write( fd [WRITE], phrase, strlen (phrase) + 1) ;
}
else
/*parent,reader */
{
close ( fd [WRITE] ); /* close unused end */ 
bytesread = read (fd [READ], message, 100) ;
printf ("Read %d bytes : %s\n", bytesread, message) ;
}
}
```